Управление здравоохранения правительства Еврейской автономной области Областное государственное профессиональное образователъное бюджетное учреждениs «Биробиджанский медицинский колледж»

# РАБОЧАЯ ПРОГРАММА УЧЕБНОЙ ДИСЦИПЛИНЫ

## Информационные технологии в профессиональной деятельности

по специальности 34.02.01 Сестринское дело

2020 г.

«Утверждена» Научно-методическим советом Начальник OMP **HB.** KoponeBa **COLOUS**  $20 20r$ .

 $\overline{a}$ 

Программа составлена в соответствии с гос.требованиями к минимуму содержания и уровню подготовки студентов специальности 34.02.01 Сестринское дело Зам.директора по УМР

 $\frac{\text{78m\'eA}}{\text{m\'eA}}$  J.B. Вторушина

### Рабочая программа учебной дисциплины Информационные технологии в профессиональной деятельности

по опециаJlьности 34.02.01 Сестринское дело

Разработчик: Ишуткина Людмила Анатольевна, преподаватель информатики высшей квалификационной категории

Paceмотрена на заседании ЦМК<br>Wheele Gueyieu Протокол №  $\frac{1}{\sqrt{2}}$ Председатель ЦМК

Рабочая программа учебной дисциплины разработана на основе Федерального закона «Об образовании в РФ» № 273 от 29.12.2012 г., Федерального государственного образовательного стандарта Министерства образования и науки РФ (приказ № 514 от 12.05.2-14 г.) (далее – ФГОС) по специальности 34.02.01 Сестринское дело, квалификация – медицинская сестра.

*.* Организация-разработчик: ОГПОБУ «Биробиджанский медицинский колледж»

### Разработчик:

Ишуткина Людмила Анатольевна, преподаватель информатики высшей квалификационной категории

## **СОДЕРЖАНИЕ**

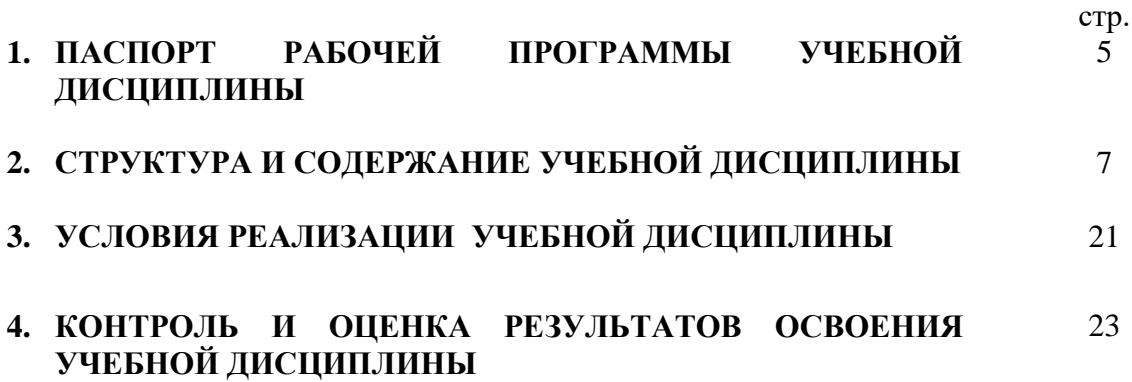

### **1. ПАСПОРТ РАБОЧЕЙ ПРОГРАММЫ УЧЕБНОЙ ДИСЦИПЛИНЫ**

**\_\_\_\_\_\_\_\_\_\_\_\_\_\_**Информационные технологии в профессиональной деятельности**\_\_\_\_\_\_\_\_\_\_**

### **1.1. Область применения рабочей программы**

Рабочая программа учебной дисциплины является частью программы подготовки специалистов среднего звена (ППССЗ) в соответствии с ФГОС по специальности 34.02.01 Сестринское дело, квалификация – медицинская сестра.

Рабочая программа учебной дисциплины может быть использована в дополнительном профессиональном образовании.

### **1.2. Место учебной дисциплины в структуре программы подготовки специалистов среднего звена:**

Математический и общий естественнонаучный цикл

### **1.3. Цели и задачи учебной дисциплины – требования к результатам освоения учебной дисциплины:**

В результате освоения учебной дисциплины обучающийся должен уметь:

- использовать технологии сбора, размещения, хранения, накопления, преобразования и передачи данных в профессионально ориентированных информационных системах;
- использовать в профессиональной деятельности различные виды программного обеспечения, в т.ч. специального;
- применять компьютерные и телекоммуникационные средства.

В результате освоения учебной дисциплины обучающийся должен знать:

- основные понятия автоматизированной обработки информации;
- общий состав и структуру ПК и вычислительных систем;
- состав, функции и возможности использования информационных и телекоммуникационных технологий в профессиональной деятельности;
- методы и средства сбора, обработки, хранения, передачи и накопления информации;
- базовые системные программные продукты и пакеты прикладных программ в области профессиональной деятельности;
- основные методы и приемы обеспечения информационной безопасности.

В результате освоения учебной дисциплины обучающийся должен обладать общими компетенциями, включающими в себя способность:

ОК 1. Понимать сущность и социальную значимость своей будущей профессии, проявлять к ней устойчивый интерес.

ОК 2. Организовывать собственную деятельность, выбирать типовые методы и способы выполнения профессиональных задач, оценивать их выполнение и качество.

ОК 3. Принимать решения в стандартных и нестандартных ситуациях и нести за них ответственность.

ОК 4. Осуществлять поиск и использование информации, необходимой для эффективного выполнения профессиональных задач, профессионального и личностного развития.

ОК 5. Использовать информационно-коммуникационные технологии в профессиональной деятельности.

ОК 6. Работать в коллективе и команде, эффективно общаться с коллегами, руководством, потребителями.

ОК 7. Брать на себя ответственность за работу членов команды (подчинённых), за результат выполнения заданий.

ОК 8. Самостоятельно определять задачи профессионального и личностного развития, заниматься самообразованием, осознанно планировать и осуществлять повышение своей квалификации.

ОК 9. Ориентироваться в условиях смены технологий в профессиональной деятельности.

ОК 10. Бережно относиться к историческому наследию и культурным традициям народа, уважать социальные, культурные и религиозные различия.

ОК 11. Быть готовым брать на себя нравственные обязательства по отношению к природе, обществу и человеку.

ОК 12. Организовывать рабочее место с соблюдением требований охраны труда, производственной санитарии, инфекционной и противопожарной безопасности.

ОК 13. Вести здоровый образ жизни, заниматься физической культурой и спортом для укрепления здоровья, достижения жизненных и профессиональных целей.

ПК 1.1. Проводить мероприятия по сохранению и укреплению здоровья населения, пациента и его окружения.

ПК 1.2. Проводить санитарно-гигиеническое воспитание населения.

ПК 1.3. Участвовать в проведении профилактики инфекционных и неинфекционных заболеваний.

ПК 2.1. Представлять информацию в понятном для пациента виде, объяснять ему суть вмешательств.

ПК 2.2. Осуществлять лечебно-диагностические вмешательства, взаимодействуя с участниками лечебного процесса.

ПК 2.3. Сотрудничать со взаимодействующими организациями и службами.

ПК 2.6. Вести утвержденную медицинскую документацию.

### **1.4. Рекомендуемое количество часов на освоение рабочей программы учебной дисциплины:**

 максимальной учебной нагрузки обучающегося 195 часов, в том числе: обязательной аудиторной учебной нагрузки обучающегося 130 часов; самостоятельной работы обучающегося 65 часов.

# **2. СТРУКТУРА И СОДЕРЖАНИЕ УЧЕБНОЙ ДИСЦИПЛИНЫ**

### **2.1. Объем учебной дисциплины и виды учебной работы**

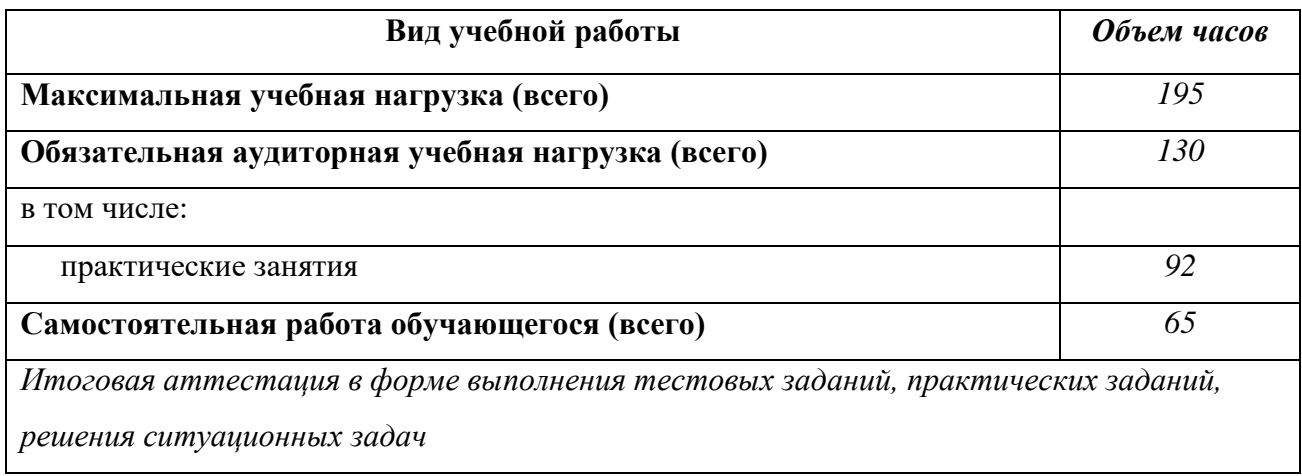

### **2.2. Тематический план и содержание учебной дисциплины ИНФОРМАЦИОННЫЕ ТЕХНОЛОГИИ В ПРОФЕССИОНАЛЬНОЙ ДЕЯТЕЛЬНОСТИ**

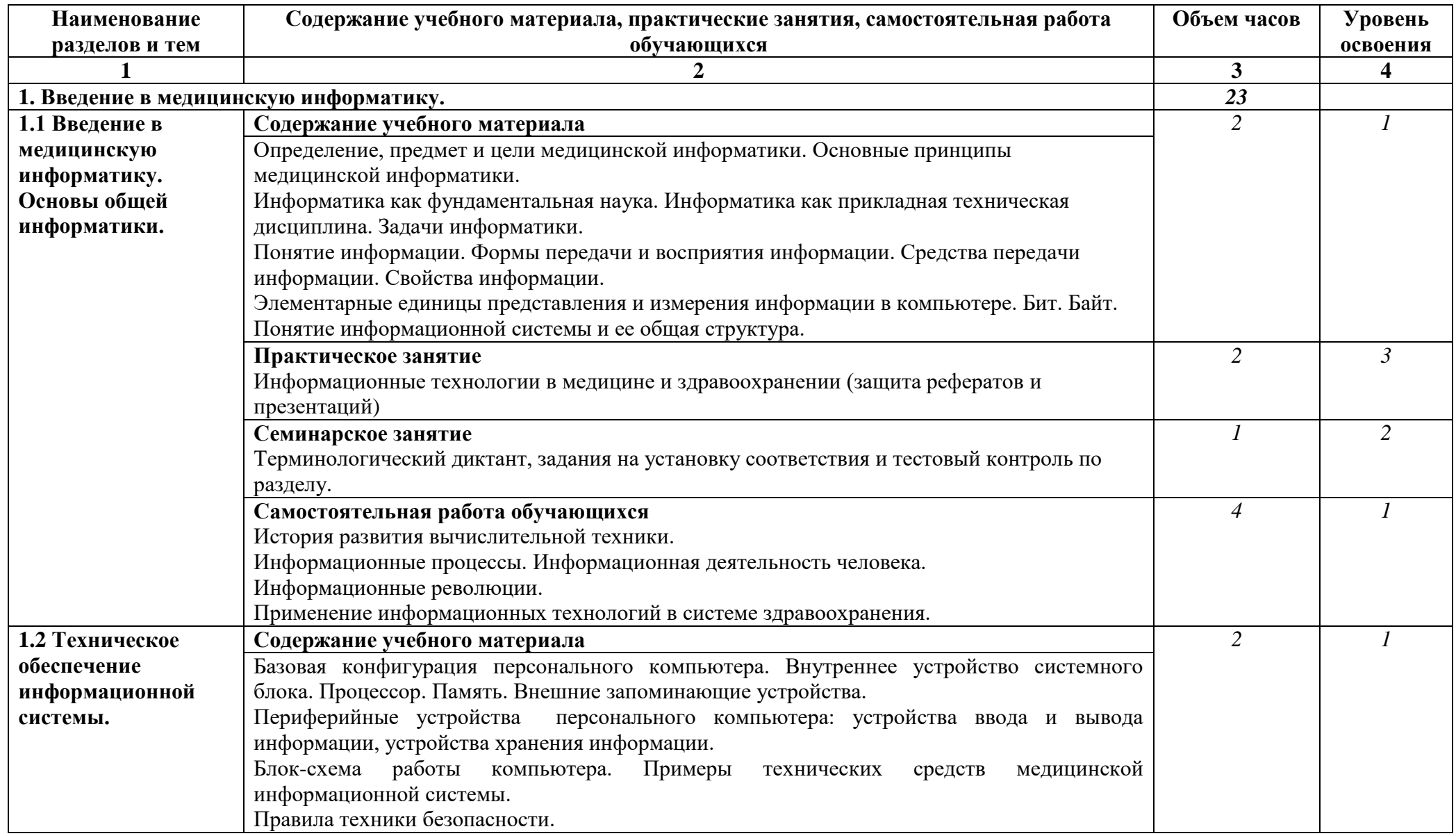

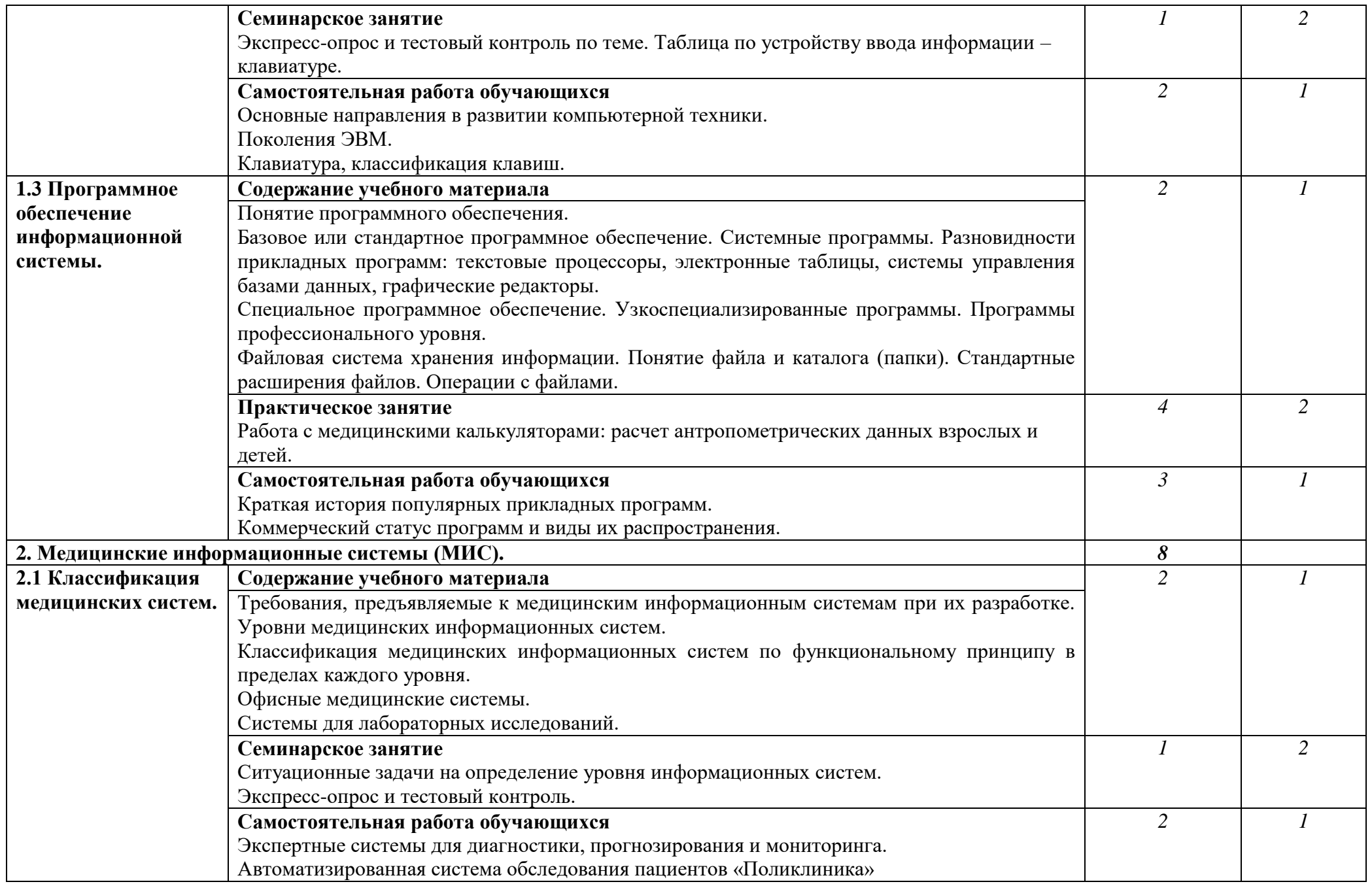

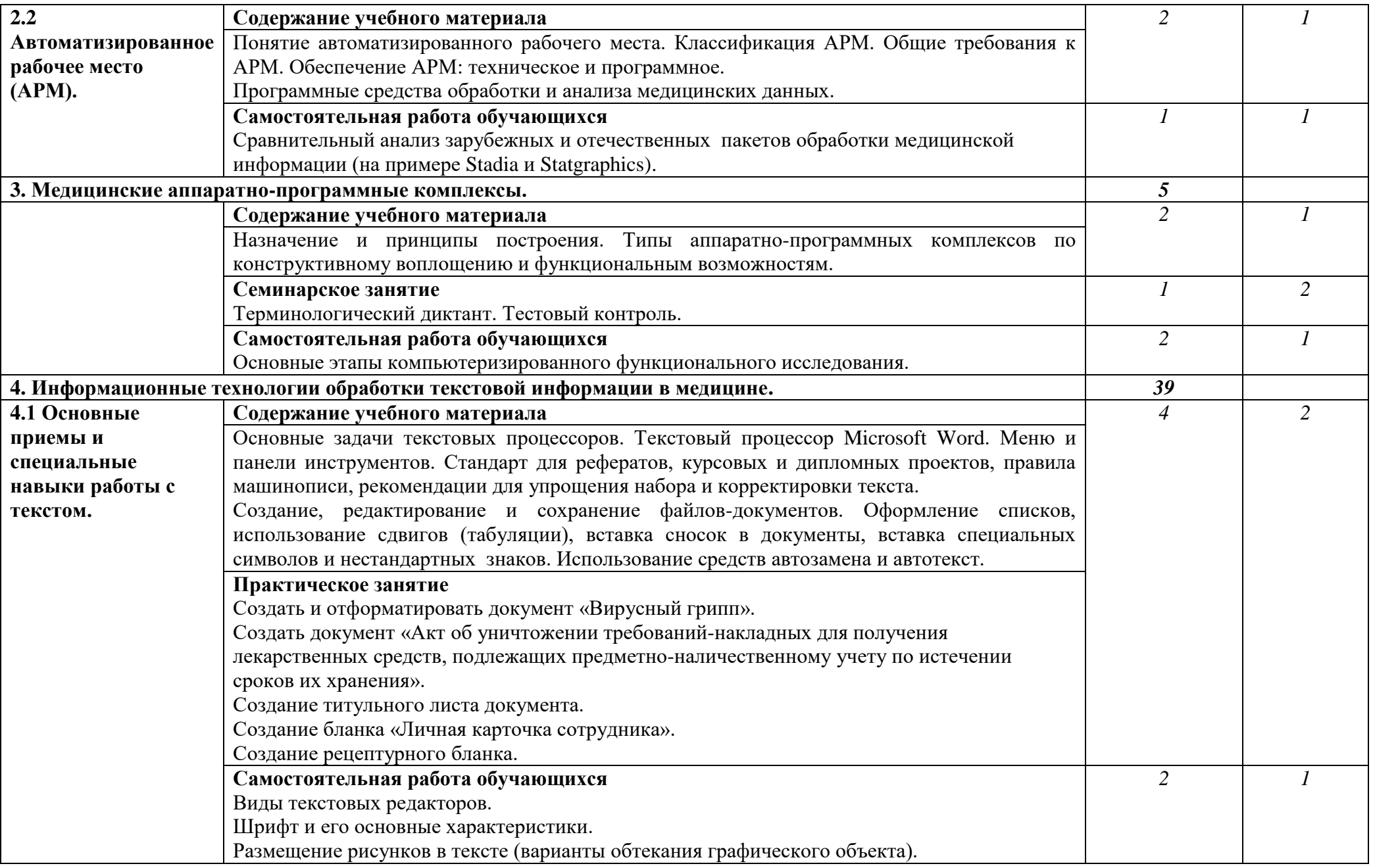

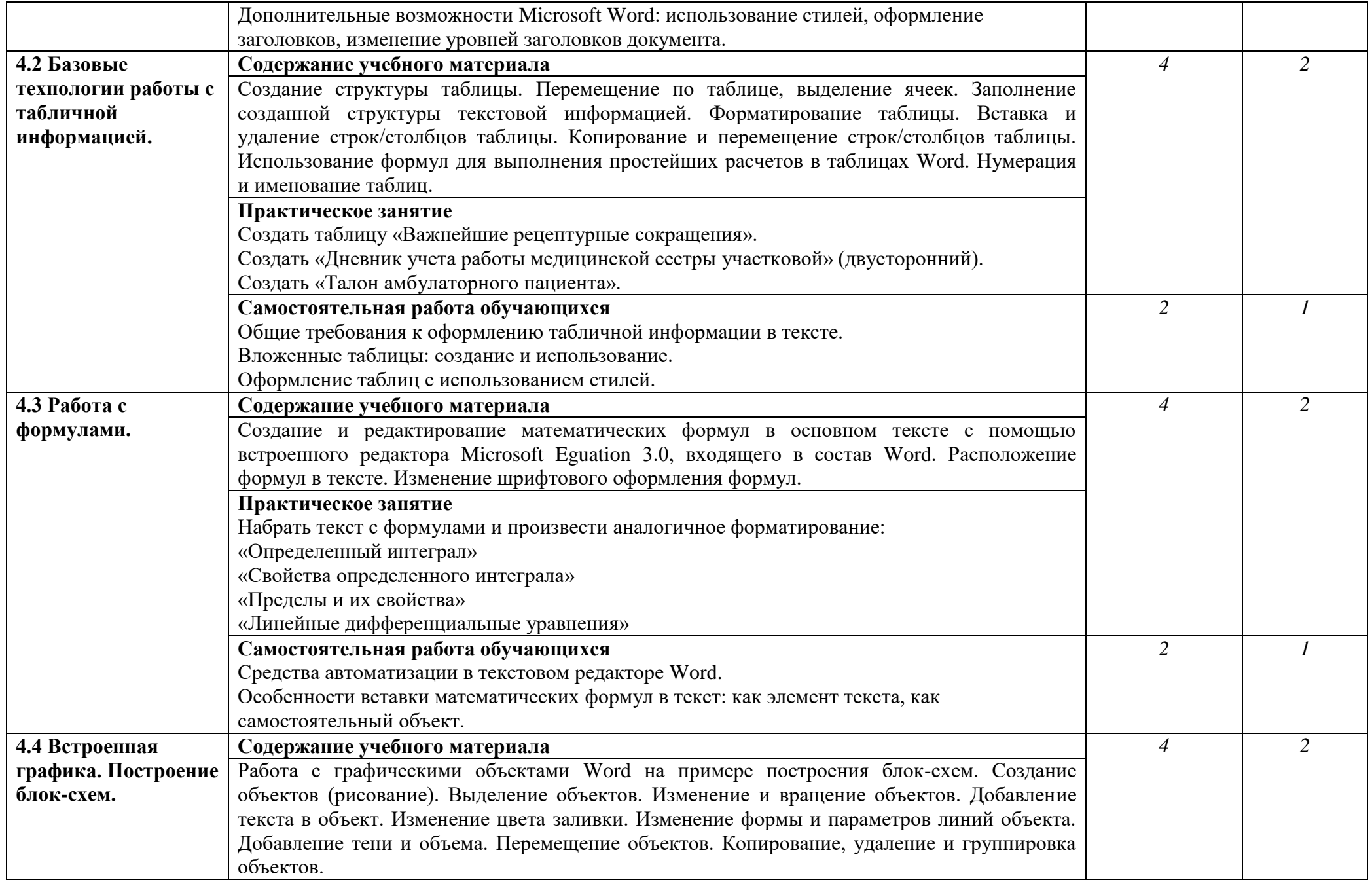

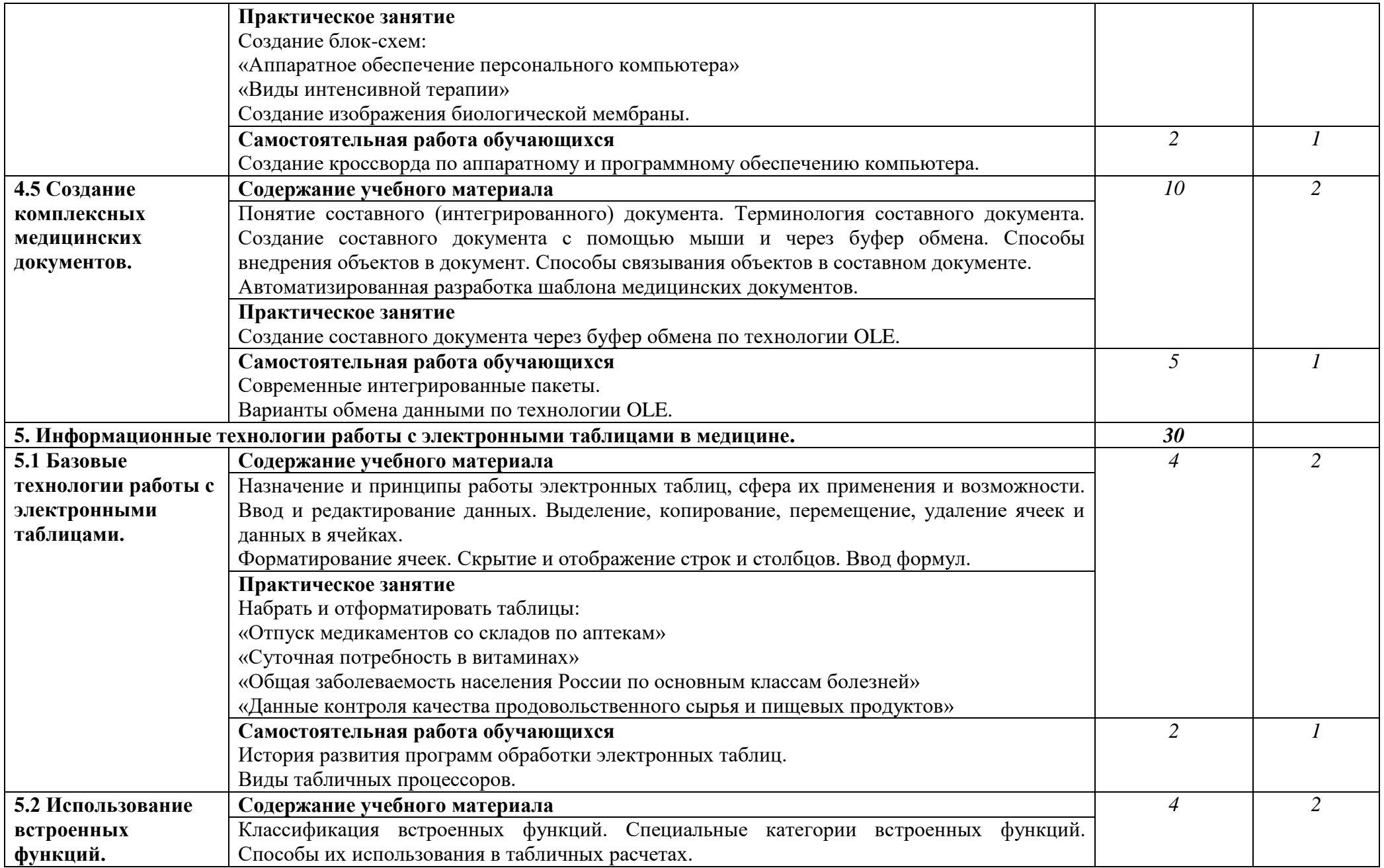

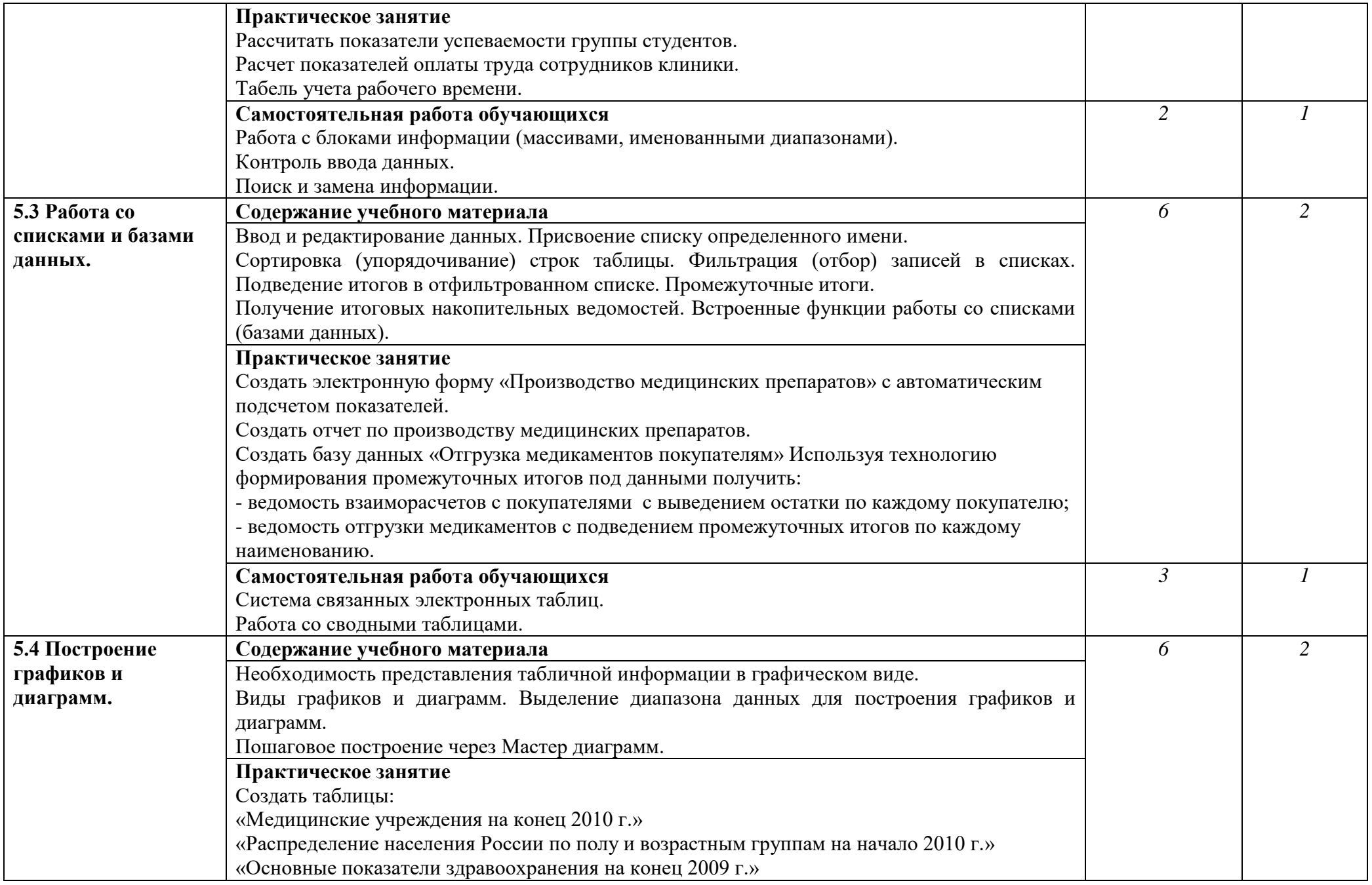

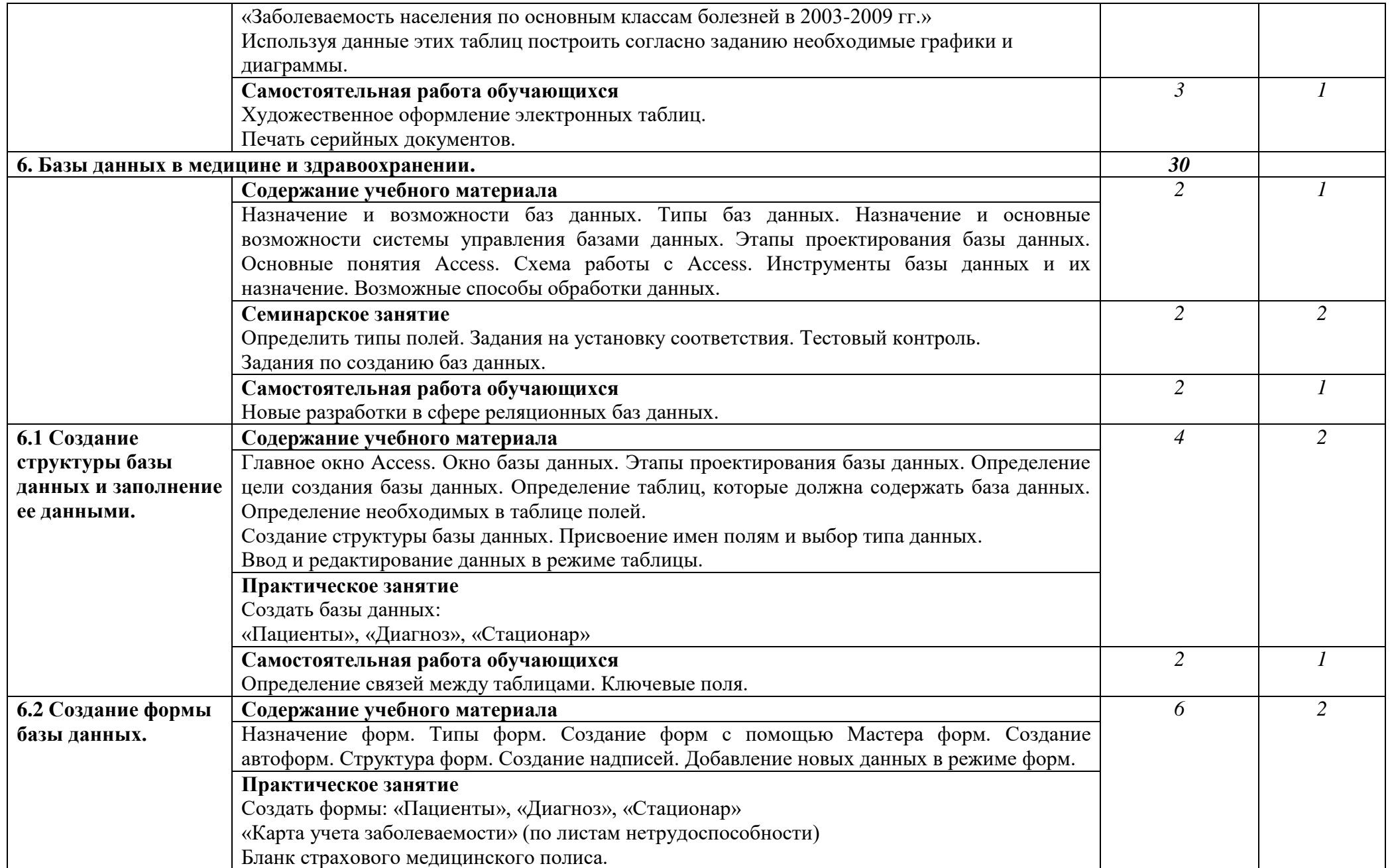

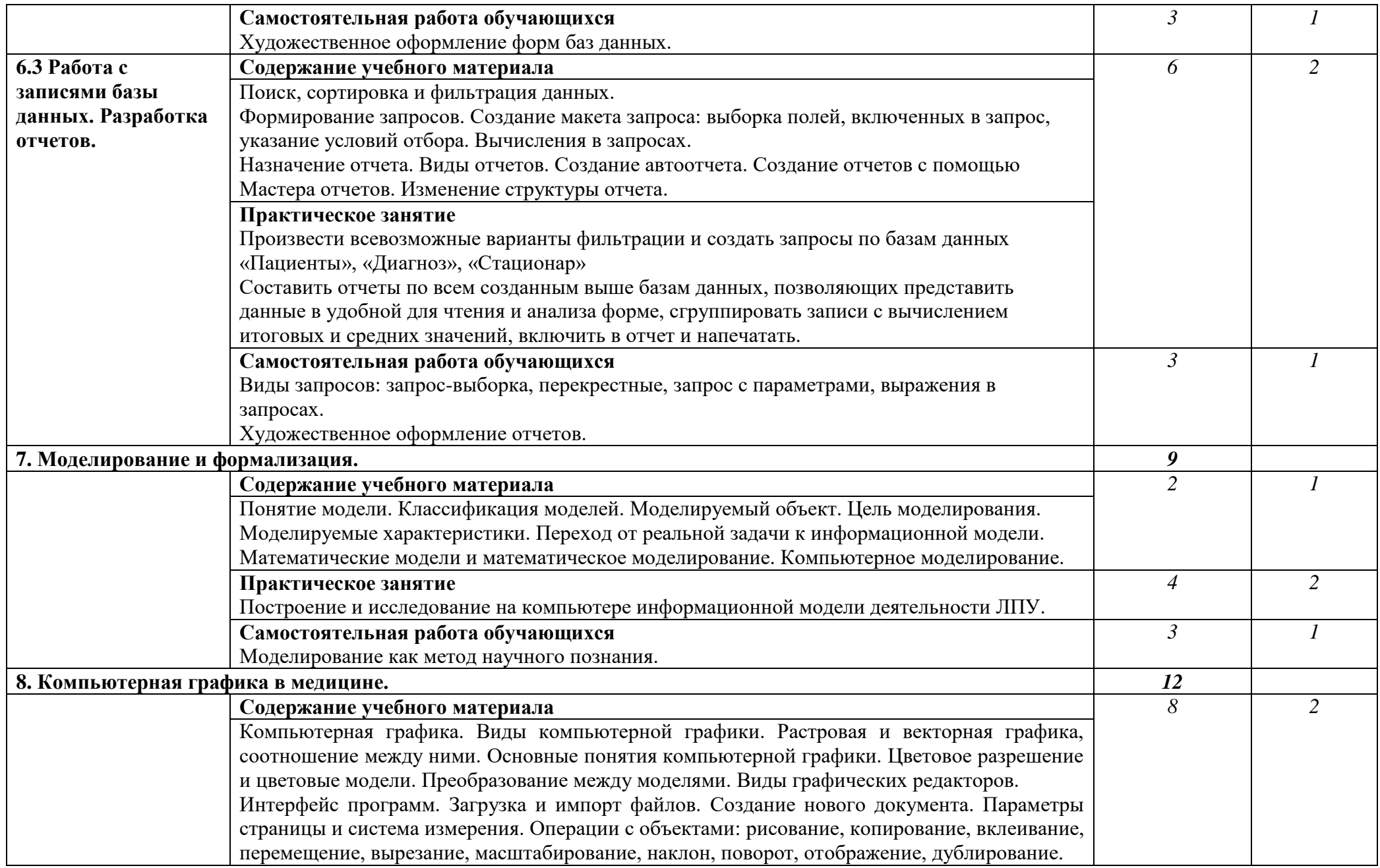

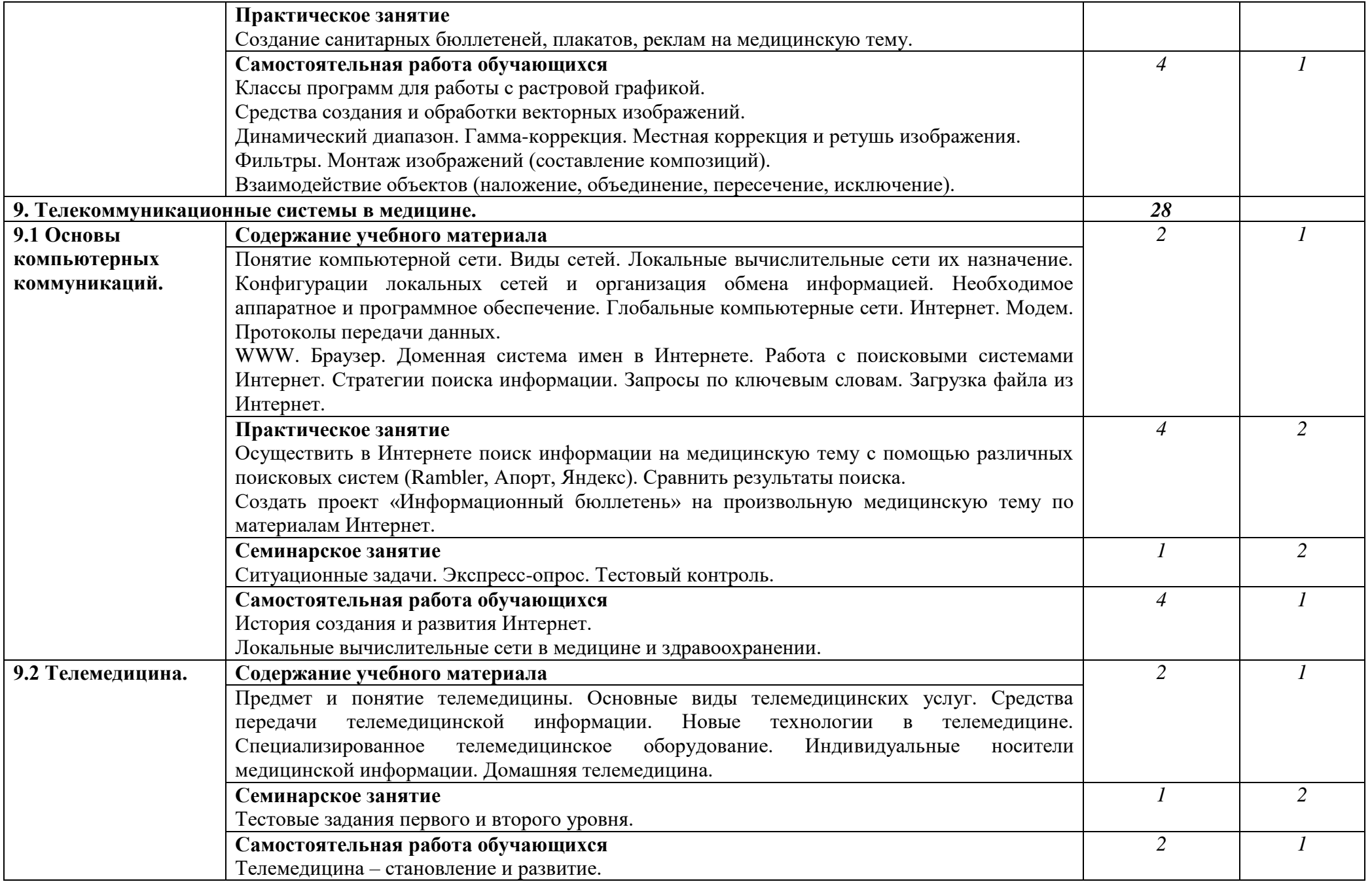

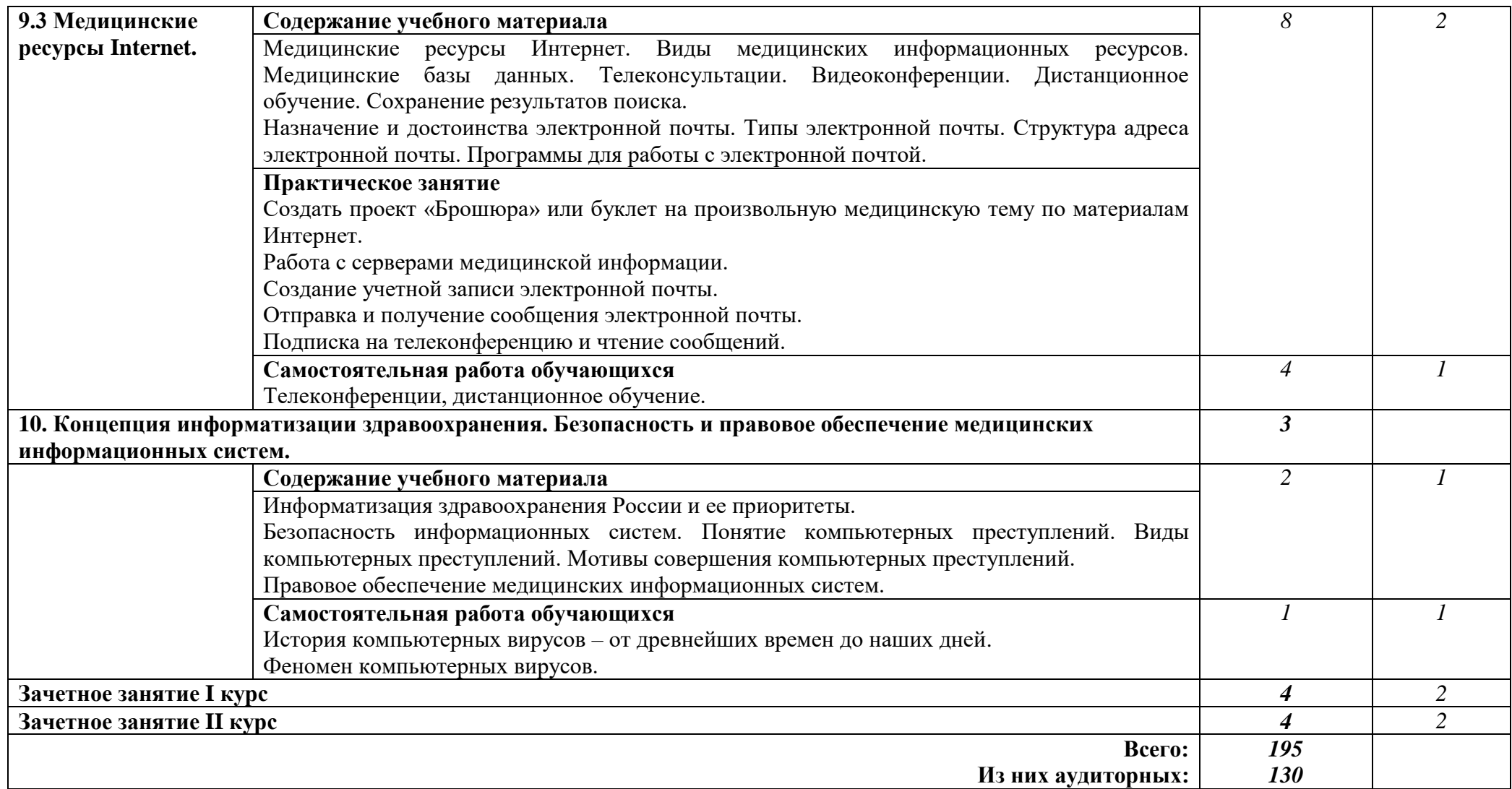

Для характеристики уровня освоения учебного материала используются следующие обозначения:

- 1 ознакомительный (узнавание ранее изученных объектов, свойств)
- 2 репродуктивный (выполнение деятельности по образцу, инструкции или под руководством)
- 3 продуктивный (планирование и самостоятельное выполнение деятельности, решение проблемных задач)

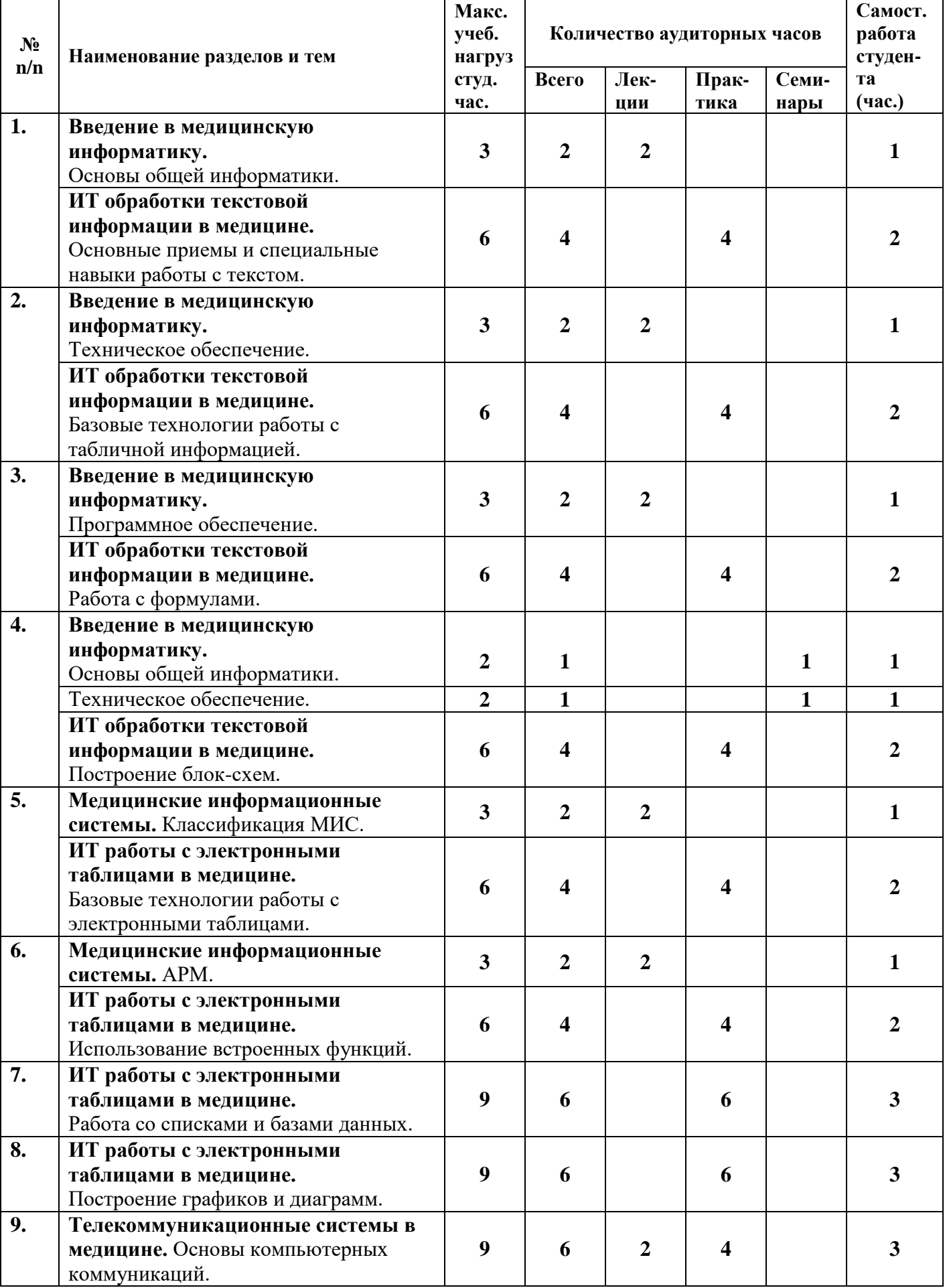

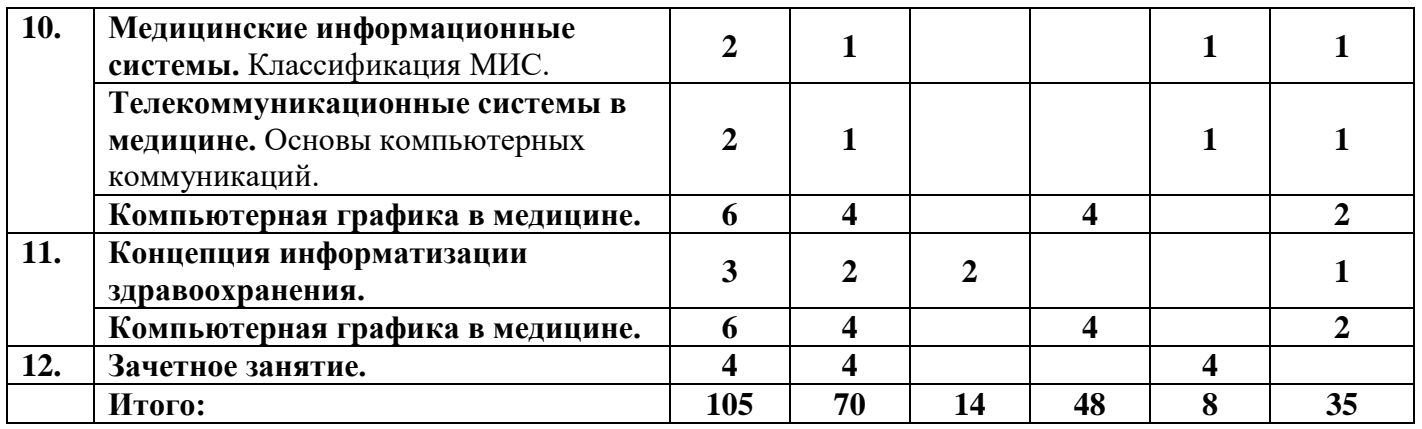

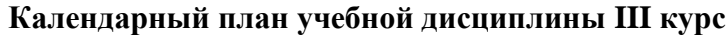

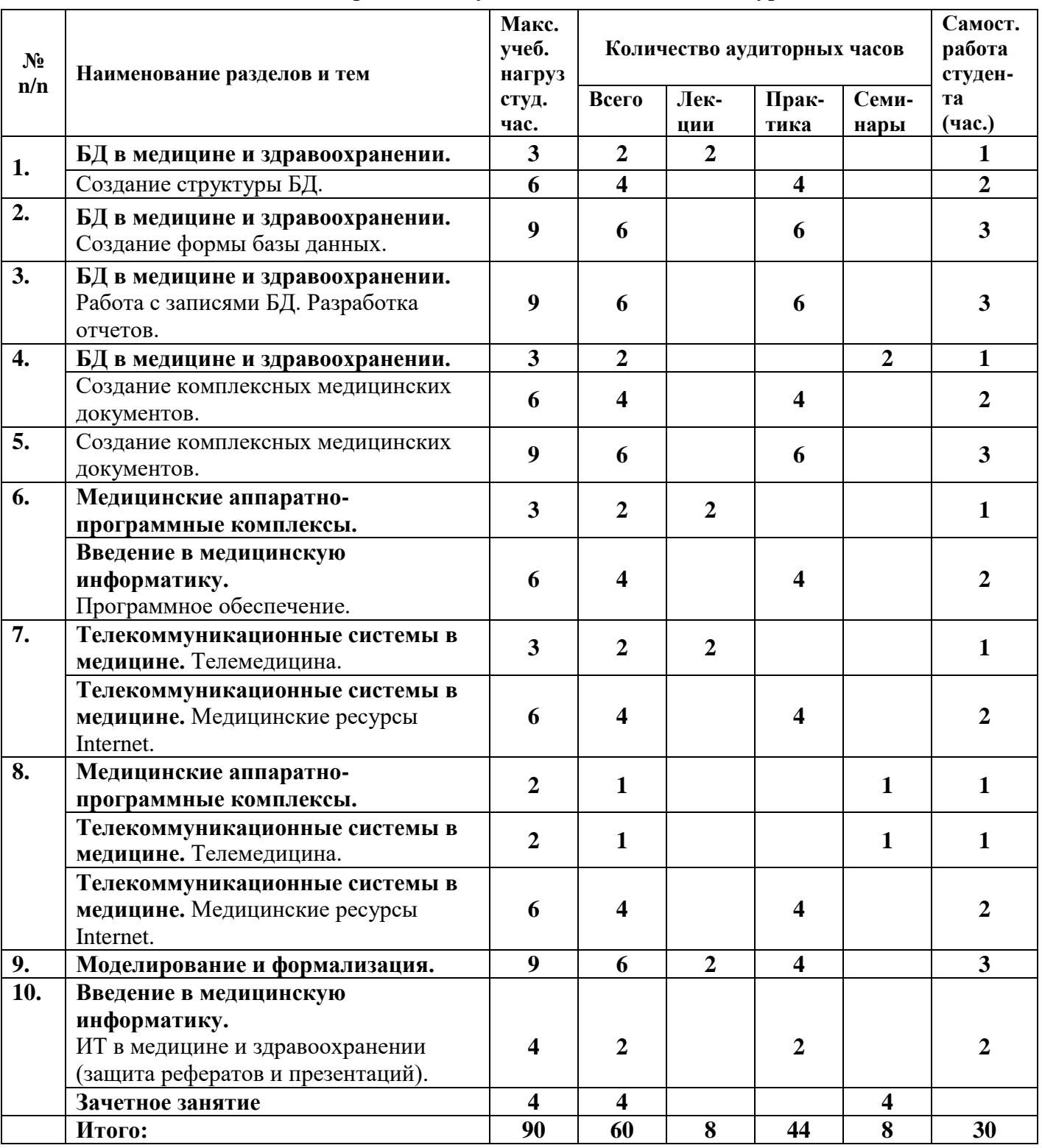

### **3. УСЛОВИЯ РЕАЛИЗАЦИИ УЧЕБНОЙ ДИСЦИПЛИНЫ**

#### **3.1. Требования к минимальному материально-техническому обеспечению**

Реализация учебной дисциплины требует наличия учебного кабинета информатики.

Оборудование учебного кабинета:

### 1.Мебель и стационарное оборудование

Шкаф для хранения учебных пособий Доска классная Компьютерные столы студентов Рабочие столы студентов Столы преподавателя и лаборанта Компьютерные кресла Стулья

#### 2.Технические средства обучения

Персональные компьютеры Ноутбуки Мультимедийная установка (проектор+экран) Принтеры Сканер Модем

Компьютерные программы: Операционные системы Windows ХР, Windows 7, Windows 8 Пакет MS Offiсе 2007

### **3.2. Информационное обеспечение обучения Перечень рекомендуемых учебных изданий, Интернет-ресурсов, дополнительной литературы**

### Основные источники:

1. Омельченко В.П. Математика: компьютерные технологии в медицине: Учебник / В.П. Омельченко, А.А. Демидова. – Изд. 2-е, испр. – Ростов н/Д: Феникс, 2010. – 588 с.: ил.

### Дополнительные источники:

- 1. Арунянц Г.Г. Информационные технологии в медицине и здравоохранении: практикум / Г.Г. Арунянц, Д.Н. Столбовский, А.Ю. Калинкин. – Ростов н/Д: Феникс, 2009. – 381 с.
- 2. Брызгалов Е.В.Уроки по Access / Е.В. Брызгалов // Информатика и образование. 2000. №7.с.18-29.
- 3. Васильев Д.В. Делопроизводство на компьютере / Д.В. Васильев. –М.: «ПРИОР», 2006. 224 с.
- 4. Горячев А.В. Практикум по информационным технологиям / А.В. Горячев, Ю.А. Шафрин. – М.: БИНОМ. Лаборатория знаний, 2004. – 272 с.
- 5. Дюк В. Информационные технологии в медико-биологических исследованиях / В. Дюк. СПб.: Питер, 2003 – 528 с.: ил.
- 6. Дюк В. Обработка данных на ПК в примерах / В. Дюк. –СПб.: Питер, 2007. 240 с.: ил.
- 7. Информатика / Под ред. Н.В. Макаровой. –СПб.: Издательство «Питер», 2004. –368 с.: ил.
- 8. Информатика / Под ред. П.П. Беленького. Ростов-н/Д: Феникс, 2004. 448 с.
- 9. Киселев С.В. Оператор ЭВМ: Учебник для начального профессионального образования / С.В. Киселев. –2-е изд., стереотип. –М.: ИРПО; Изд. Центр «Академия», 2000. – 208 с.
- 10. Медицинская информатика: Учеб. пособие / В.И. Чернов. Ростов н/Д: Феникс, 2007. 320 с.
- 11. Практикум по информационным технологиям / Под ред. Н.В.Макаровой. СПб.: Питер, 2001. – 288 с.: ил.
- 12. Практикум по общей информатике: учебное пособие для студентов медицинских вузов и факультетов / Под ред. Проф. В.П. Омельченко. – Ростов н/Дону: Феникс, 2003. – 304 с.
- 13. Савельев А.Я. Персональный компьютер для всех. Хранение и обработка информации / Сазонов Б.А., Лукьянов С.Э. - М.: Высшая школа. 2001. – 305 с.
- 14. Шафрин Ю.А. Основы компьютерной технологии. Учебное пособие по курсу «Информатика и вычислительная техника» / Ю.А. Шафрин. – М.: ABF, 2006. – 560 с.: ил.

Интернет-ресурсы:

- 1. Журнал «Информатика и образование» [Электронный ресурс]. Режим доступа: <http://www.infojournal.ru/journal.htm>
- 2. Информатика и информационные технологии в образовании [Электронный ресурс]. Режим доступа:<http://www.rusedu.info/>
- 3. Открытые системы: издания по информационным технологиям [Электронный ресурс]. Режим доступа: [http://www.o](http://www./)sp.ru

### **4. КОНТРОЛЬ И ОЦЕНКА РЕЗУЛЬТАТОВ ОСВОЕНИЯ УЧЕБНОЙ ДИСЦИПЛИНЫ**

**Контроль и оценка** результатов освоения учебной дисциплины осуществляется преподавателем в процессе проведения практических занятий, тестирования, а также выполнения обучающимися индивидуальных заданий.

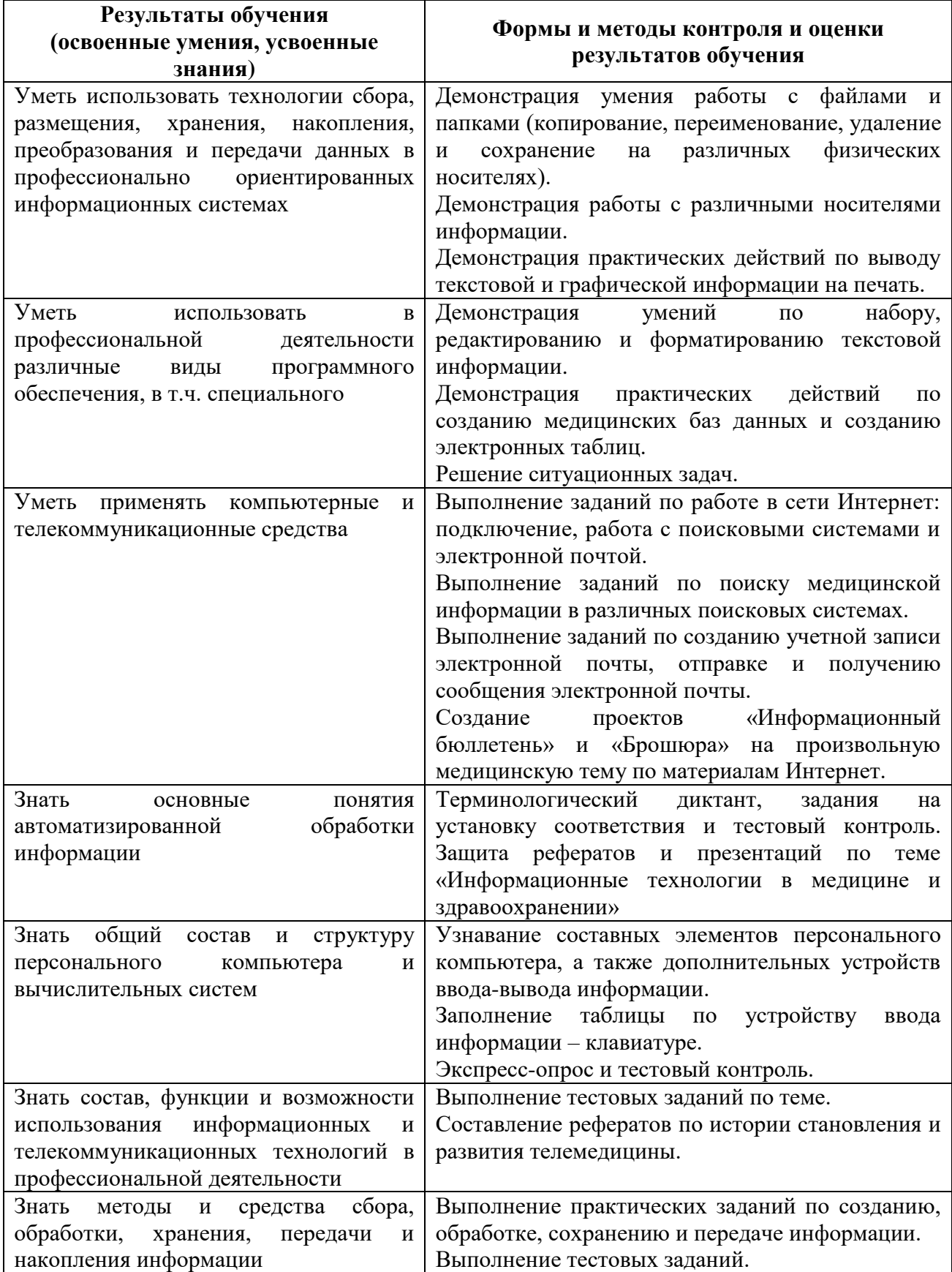

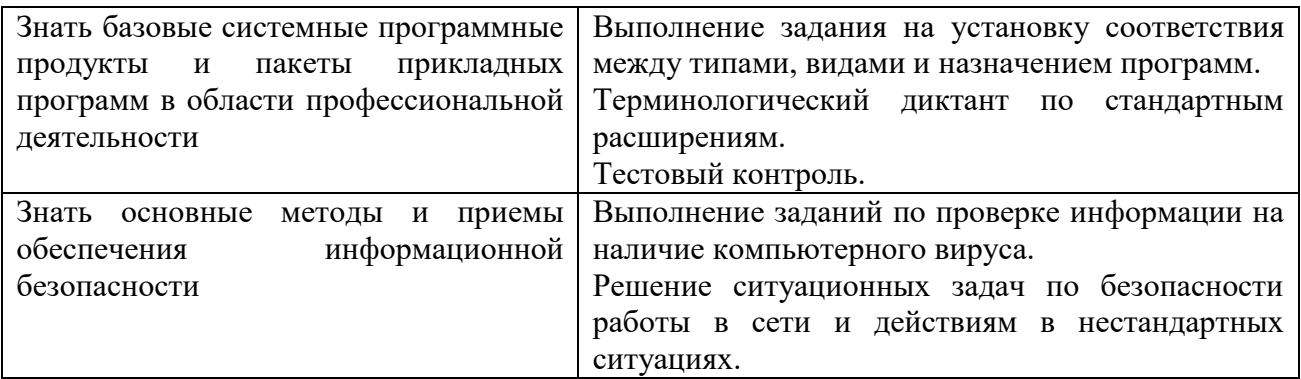

### **Разработчик:**

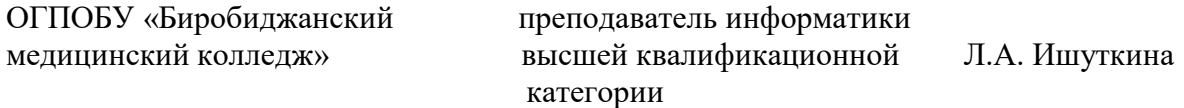